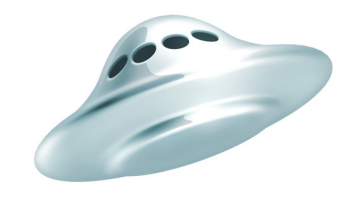

## Яндекс. Диск

# Добро пожаловать в Яндекс.Диск

Мы рады приветствовать вас на борту Яндекс.Диска! Этот файл поможет вам познакомиться с сервисом и узнать, что ожидает вас в полете.

Яндекс.Диск — это бесплатный сервис для хранения ваших файлов и работы с ними на любом устройстве, подключенном к интернету.

Используйте Диск тогда, когда вам удобно:

- 1. Установите программу для Windows или Mac OS X и загружайте файлы, просто перенося их в папку Яндекс.Диск.
- 2. Отправляйте файлы из Диска друзьям и коллегам при помощи приложения Яндекс.Почта для iOS и Android.
- 3. Работайте с документами в любой точке мира: все ваши файлы доступны на сайте Яндекс.Почты во вкладке [«Файлы»](https://mail.yandex.ru/?retpath=https%3A%2F%2Fmail.yandex.ru%2Fneo2%2F%23disk%2F).

### Где находится Яндекс.Диск на компьютере

#### **Установив Диск на компьютер, вы можете запустить его.** В Windows:

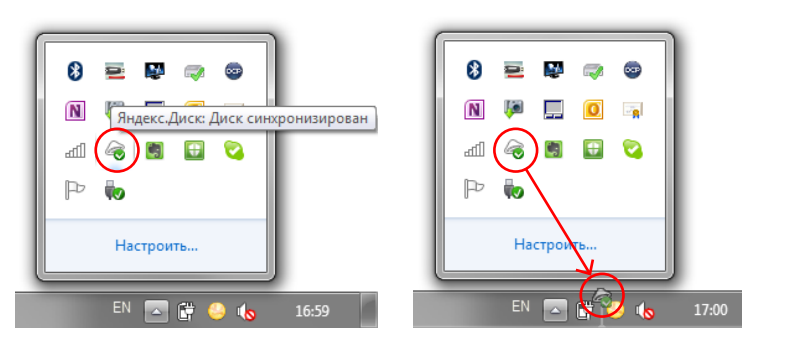

- 1. Из трея (области уведомлений).
- 2. Из меню «Пуск».
- 3. Открыв Компьютер или Проводник. Вы найдете Яндекс.Диск в разделе «Избранное».

Чтобы Яндекс Диск был всегда под рукой, перенесите значок Диска из всплывающего окошка в трей (область уведомлений):

В Mac OSX:

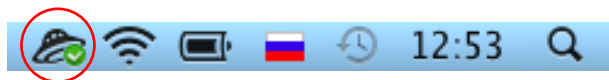

Яндекс.Диск находится в строке меню, папке «Applications» или разделе «Избранное» в Finder.

### **Кликнув на иконку Диска в трее (Windows) или строке меню (Mac) вы можете:**

- быстро открыть папку Яндекс.Диск или веб-интерфейс Диска;
- посмотреть, какие файлы были синхронизированы или изменялись в последнее время;
- посмотреть статус синхронизации Диска и время, оставшееся до её завершения;
- изменить настройки Яндекс.Диска.

**На значке Яндекс.Диска есть индикатор состояния. Его вы увидите также рядом с файлами, хранящимися в Диске:**

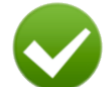

Все файлы сохранены и синхронизированы.

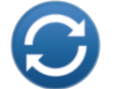

Файлы загружаются или синхронизируются.

### Как управлять файлами с помощью Диска

Папка «Яндекс.Диск» на вашем компьютере такая же, как и все остальные папки, только она подключена к сервису. Все, что вы перенесете в эту папку, автоматически сохранится на Диске и будет доступно с других компьютеров и телефонов, на которые установлен Яндекс.Диск, а также на сайте Яндекс.Почты во вкладке «Файлы».

Например, если вы установите Яндекс.Диск на рабочий компьютер, на нем появится папка «Яндекс.Диск», где вы найдете все файлы, которые перенесли в такую же папку дома. Те же самые файлы вы найдете и на сайте Яндекс.Почты во вкладке [«Файлы».](https://mail.yandex.ru/?retpath=https%3A%2F%2Fmail.yandex.ru%2Fneo2%2F%23disk%2F)

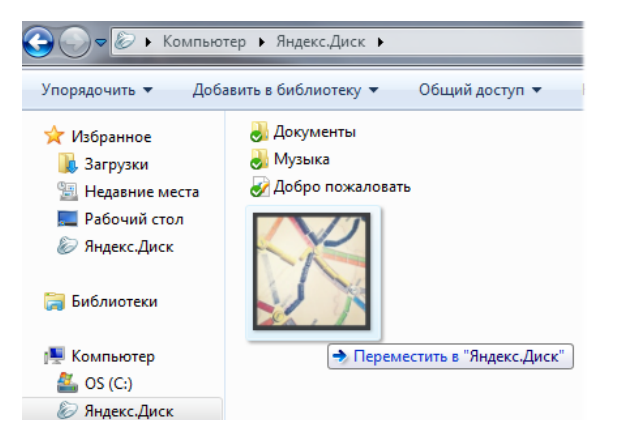

Чтобы файлы были доступны, когда компьютера нет под рукой, установите в свой телефон приложение Яндекс.Почта версии с Яндекс.Диском есть для устройств на платформах [iOS](http://mobile.yandex.ru/mail/iphone/) и [Android](http://mobile.yandex.ru/mail/android/).

С помощью Яндекс.Диска вы легко найдете любое отправленное или полученное почтовое вложение. Ищите вложения по типу документа или адресу отправителя в разделе [«Почта»](https://mail.yandex.ru/) веб-интерфейса Яндекс.Диска.

Если вы еще не пользуетесь Яндекс.Почтой, настройте [сбор писем](https://mail.yandex.ru/neo2/#setup/collectors) из вашего почтового ящика для аккаунта на Яндексе, к которому подключен Яндекс.Диск.

### Яндекс. Диск

### Ответы на основные вопросы

#### **Сколько стоит использование Яндекс.Диска?**

Нисколько. Яндекс.Диск —бесплатный сервис.

### **Сколько места на моем Диске?**

Изначально вам доступно 3 ГБ. Объём можно сразу же увеличить до 10 ГБ.

### **Где хранятся файлы?**

Все файлы, которые вы перемещаете или копируете в папку «Яндекс.Диск» загружаются на серверы Яндекса. На вашем компьютере также хранятся копии файлов. Таким образом, папка «Яндекс.Диск» на вашем компьютере — это точка синхронизации файлов с сервером.

#### **Как долго файлы хранятся на сервисе?**

Пока вы их не удалите. Срок хранения файлов не ограничен.

#### **Безопасно ли хранить мои файлы на Яндекс.Диске?**

Абсолютно безопасно. Ваш Диск защищён самыми современными технологиями, а передача информации осуществляется по безопасному зашифрованному протоколу. Все файлы, хранящиеся на сервисе Яндекс.Диск, проверяются антивирусной программой [Dr.Web](http://www.drweb.com/).

Более того, хранить данные на Яндекс.Диске надежно не важно, что случится с вашим компьютером или телефоном, данные на вашем Диске будут в полной сохранности.

Ответы на другие вопросы вы найдете в нашем [разделе Помощи](http://help.yandex.ru/disk). Если там не окажется ответа на ваш вопрос, обратитесь в [службу поддержки Диска.](http://feedback.yandex.ru/disk)